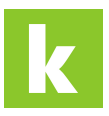

[Wissensdatenbank](https://karriere.deskpro.com/de/kb) > [Online Shop](https://karriere.deskpro.com/de/kb/online-shop) > [Online Shop Login/Registrierung](https://karriere.deskpro.com/de/kb/online-shop-login-registrierung) > [Ich habe mein](https://karriere.deskpro.com/de/kb/articles/ich-habe-mein-passwort-vergessen-wie-gehe-ich-vor) [Passwort vergessen, wie gehe ich vor?](https://karriere.deskpro.com/de/kb/articles/ich-habe-mein-passwort-vergessen-wie-gehe-ich-vor)

Ich habe mein Passwort vergessen, wie gehe ich vor? Katharina - 2021-11-15 - [Online Shop Login/Registrierung](https://karriere.deskpro.com/de/kb/online-shop-login-registrierung)

**Ich habe mein Passwort vergessen, wie gehe ich vor?**

## **Sie haben Ihr Passwort vergessen?**

Kein Problem, das passiert jedem mal.

Nutzen Sie den "Passwort vergessen"-Button, um ein neues Passwort festzulegen.

Gehen Sie zum Login, dort finden Sie in grüner Schrift "Passwort vergessen". Klicken Sie drauf und folgen Sie anschließend den Anweisungen.

## **Hier gehts zum Login:**

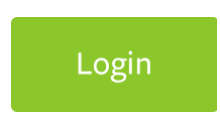